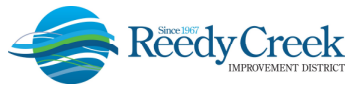

**1900 Hotel Plaza Blvd., Lake Buena Vista, FL 32830 (407) 828-2034 (407) 828-4466/IVR (407) 828-2416/Fax RCIDPermits@rcid.org www.rcid.org** 

## **TEMPORARY OPERATING PERMIT (TOP) FOR ELEVATOR USE STEP BY STEP INSTRUCTIONS**

As of September 1, 2021, the Reedy Creek Improvement District (the District) Building & Safety Department has created a new process to request authorization for the temporary operation of an elevator during installation or alteration online via Accela Citizen Access (ACA): https://ca.rcid.org/CitizenAccess/. Each request is valid for 30 days, pursuant to Section 399.03(10)(a)(b) *Florida Statutes*.

Submitting this request online signifies the permit holder (elevator company or general contractor acting as an agent for the elevator company) agrees to operate the elevator under the following conditions:

- 1) The elevator is to be used for construction personnel, tools and materials only.
- 2) When in use, this elevator shall be operated only by a designated operator.
- 3) Only persons authorized by the permit holder shall ride the elevator.
- 4) The elevator shall be locked out of service when the job is not in progress.
- 5) Prior to the 30-day expiration date, a new request must be submitted online and inspection completed, if an additional 30 days of temporary operation of the elevator unit is needed.
- 6) Agree to pay the \$130 TOP fee per inspection.
- 7) The conditions outlined in ASME 17.1 and FS 399 for temporary construction operation of an elevator must be met.

Following is the step by step guide to request a TOP:

1) Log into ACA and select the elevator permit to receive a TOP and click on Change Request either from the list view or within the Record Info section. (*Note: This is the same process to request an Outside Normal Hours Inspection Request*):

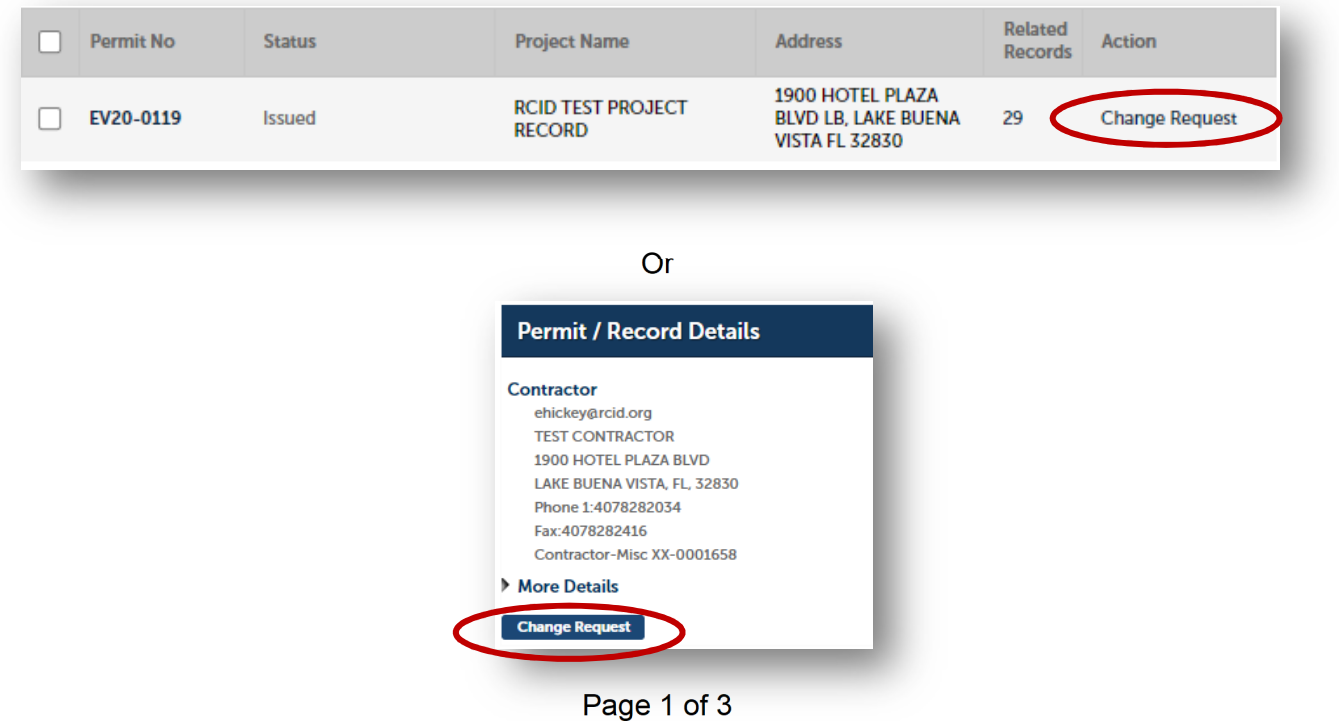

Rev 2021/09

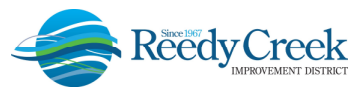

**1900 Hotel Plaza Blvd., Lake Buena Vista, FL 32830 (407) 828-2034 (407) 828-4466/IVR (407) 828-2416/Fax RCIDPermits@rcid.org www.rcid.org** 

2) Select **Temporary Operating Permit** from the list and click Continue Application:

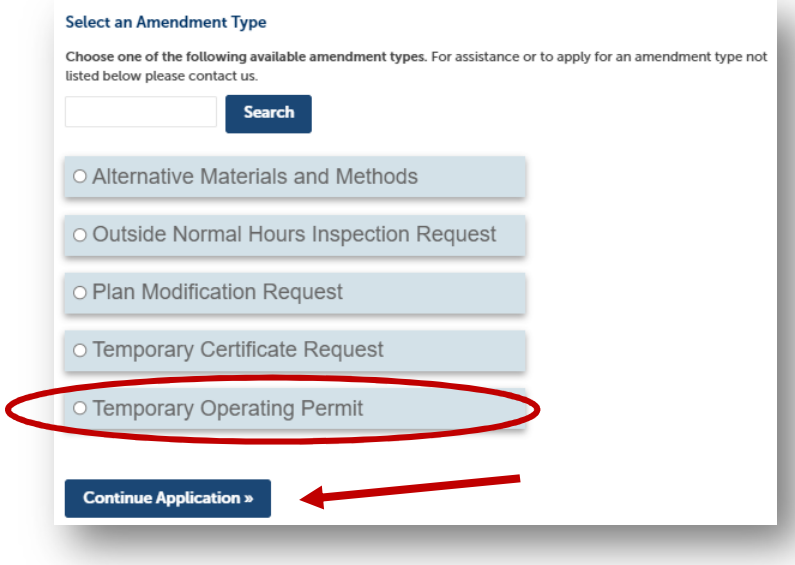

3) Provide details for the TOP request. Request Comments should include reason for the request.

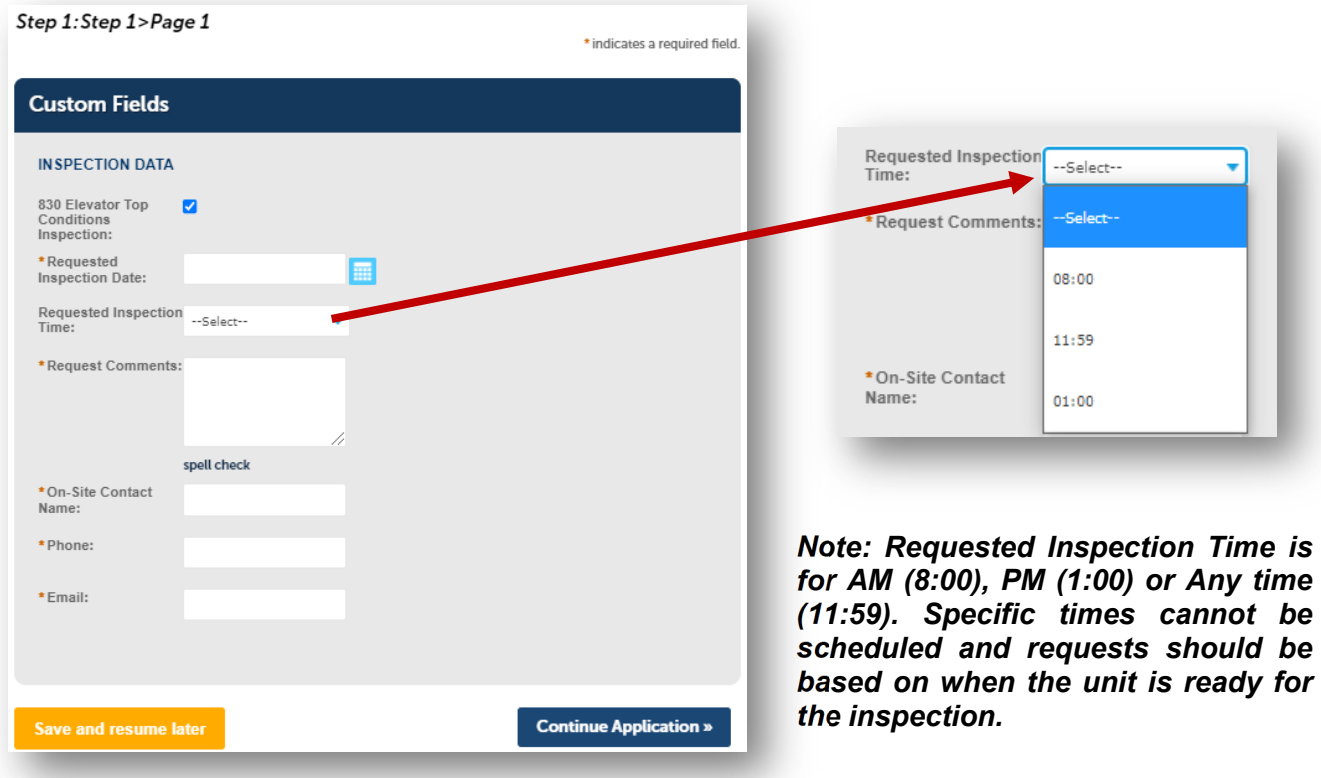

Rev 2021/09

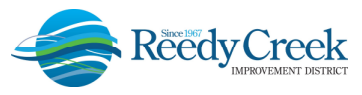

**1900 Hotel Plaza Blvd., Lake Buena Vista, FL 32830 (407) 828-2034 (407) 828-4466/IVR (407) 828-2416/Fax RCIDPermits@rcid.org www.rcid.org** 

4) Once the application is complete, the acceptance window will appear with the TOP number:

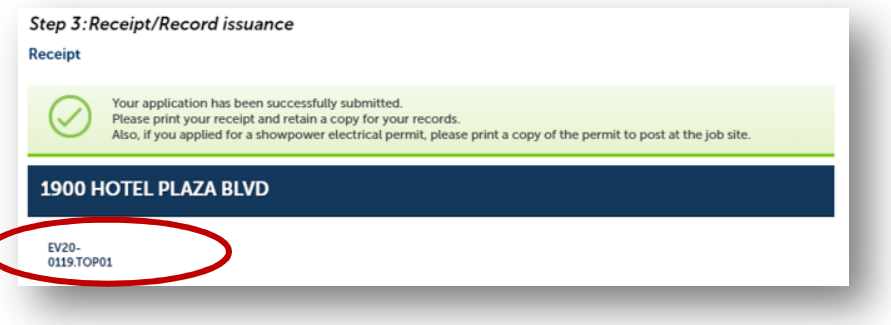

5) The TOP request will now be ready for approval by the Specialty Chief. Once approved, the requestor will receive an email that the \$130 fee is due and to return to the main permit and pay the fees. (*Note: The fee is assessed on the main or root permit and not the TOP request. In the sample below, you can see the fee on EV20-0119*.)

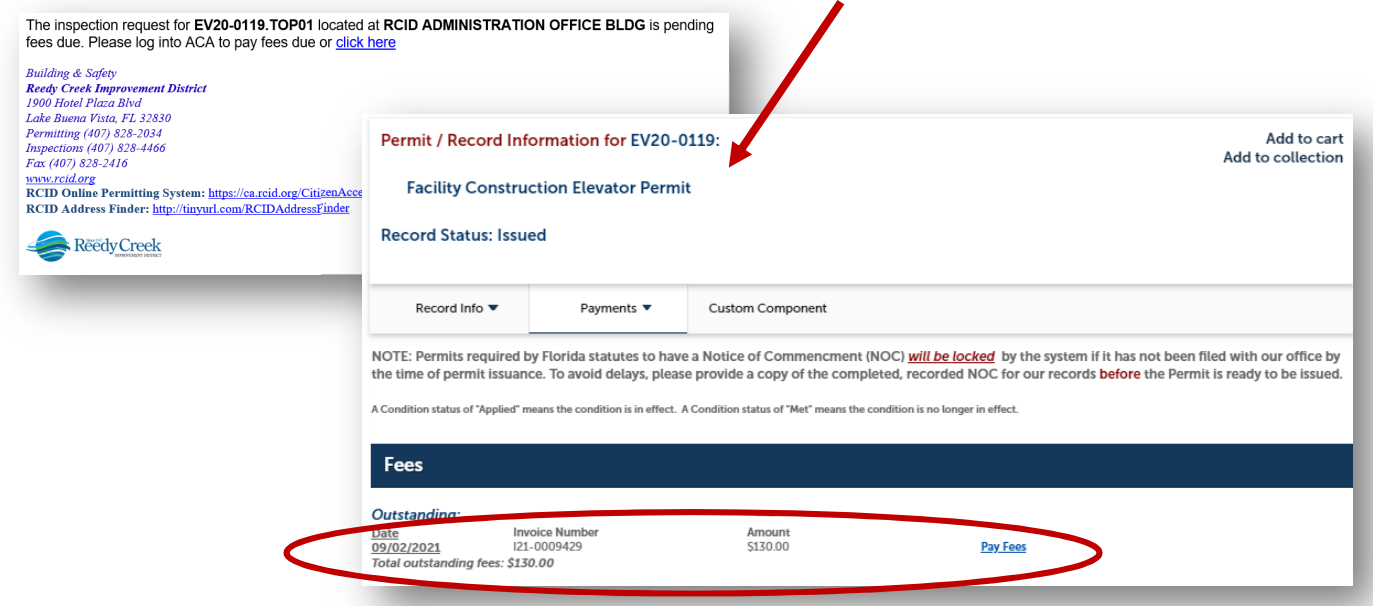

6) Once the payment is made on the main permit, the inspection will be auto-scheduled and can be viewed on the main permit.

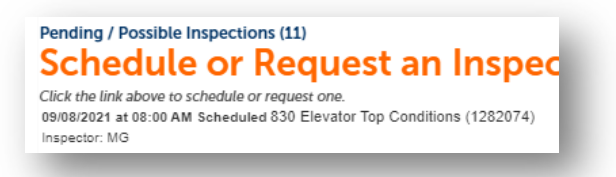

7) Prior to the 30-day expiration (at least seven working days), repeat the entire process to request additional TOP extensions.

Rev 2021/09